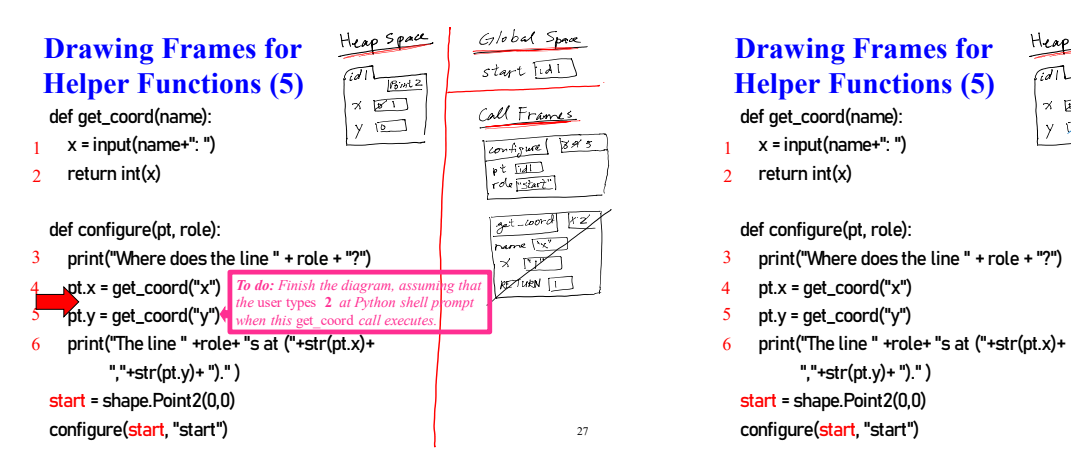

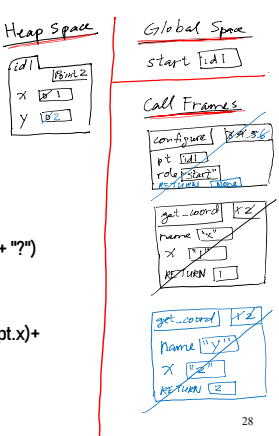

## **Q2: what does the call stack look like at this point in the execution of the code?**

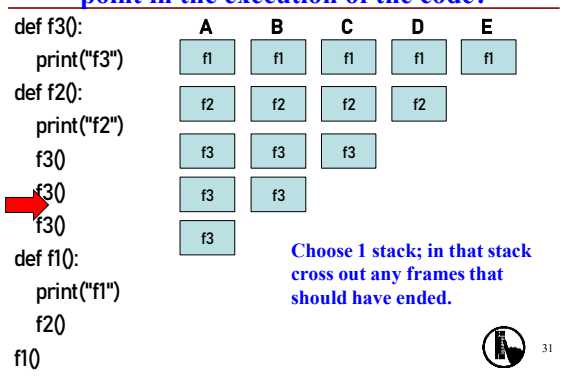

## **A2: what does the call stack look like at this point in the execution of the code?**

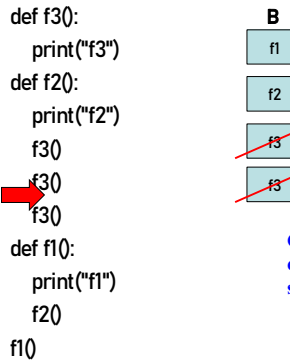

**Choose 1 stack; in that stack cross out any frames that should have ended.**

32

## **A3: what does the call stack look like at this point in the execution of the code?**

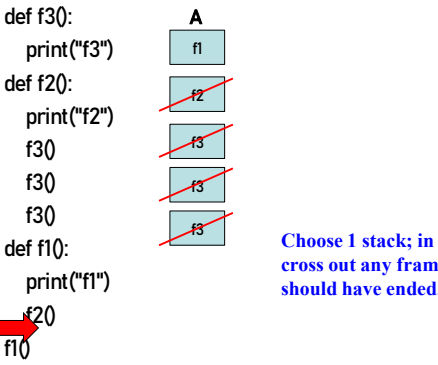

**Choose 1 stack; in that stack cross out any frames that should have ended.**

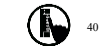

## **Q3: what does the call stack look like at this point in the execution of the code?**

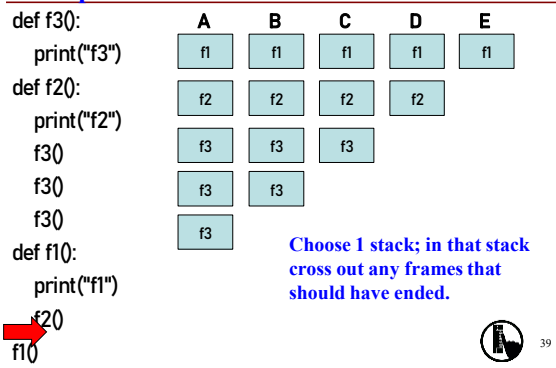